Produktinformation

## Erweiterung Zusätzliche Nutzung Programm auf Windows-Tablet

Art-Nr.: 70-220

## 14,00EUR inkl. 19% ut SglVersand Lieferzeit 3-5 Tage

Diese Erweiterung des SintraNet-Lehrstoffmanagers bietet dem Anwender die Möglichkeit, nebe Arbeitskopie des Programes als mobile Version auf einem Windows-Tablet oder einem Windows (Laptop/Tablet-Kombination) zu nutzen. Der Einsatz auf Geräten mit Windows RT ist nicht mög Mit dieser Erweiterung wird nachfolgend beschriebene Arbeitsweise bei der Verwendung des Si ermöglicht. Die Tablet-Version ist dabei die eigentliche "Arbeitsversion".

- zu Hause wird diese Version über eine WLAN-Verknüpfung direkt von Ihrem PC/Laptop aus gestartet. Das Progran langsamer als die PC-Version, aber: es kann der größere Bildschirm des PC, die Tastatur und Maus genutzt werd ermöglicht und die Tablet-Version besitzt immer die aktuellen Daten, es muss nicht ständig erst ein Datenabgleic
- . Das Tablet wird zu Hause quasi als per WLAN verbundenes externes Datenlaufwerk verwendet und der Anwender I (großer Bildschirm, Tastatur, Maus...) nutzen.
- in der Schule wird das Programm direkt vom Tablet gestartet und im Unterricht genutzt (z. B. zur Notenerfassung vergessene Hausaufgaben, Termine, Anzeige Lehrstoffpläne, Sitzpläne ..), ohne dass ein Rechner der Schule ben

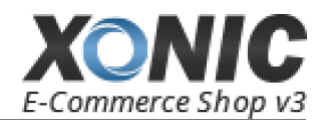

## **Produktinformation**

Touchscreen-Benutzeroberfläche lassen sich erforderliche Eingaben und Anzeigen bequem vornehmen.

Die PC-/Laptop-Version dient nur noch zur Erstellung der Windows-Tabletversion, zum Updaten, Datenabgleich und als Sicherungskopie.

weitere und ausführliche Informationen unter: http://www.lehrstoffmanager.de/